[Computers](http://myfiles.westpecos.com/document.php?q=Computers Hardware For Dummies Pdf) Hardware For Dummies Pdf >[>>>CLICK](http://myfiles.westpecos.com/document.php?q=Computers Hardware For Dummies Pdf) HERE<<<

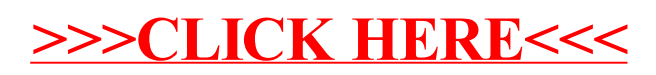